# **nag deviates normal (g01fac)**

#### **1. Purpose**

**nag deviates normal (g01fac)** returns the deviate associated with the given probability of the standard Normal distribution.

# **2. Specification**

#include <nag.h> #include <nagg01.h>

```
double nag_deviates_normal(Nag_TailProbability tail, double p, NagError *fail)
```
# **3. Description**

The deviate,  $x_p$  associated with the lower tail probability, p, for the standard Normal distribution is defined as the solution to:

$$
P(X \le x_p) = p = \int_{-\infty}^{x_p} Z(X) dX
$$

where

$$
Z(X) = \frac{1}{\sqrt{2\pi}}e^{-X^2/2}, \quad -\infty < X < \infty.
$$

The method used is an extension of that of Beasley and Springer (1977).  $p$  is first replaced by  $q = p - 0.5$ .

(a) if  $|q| \leq 0.3$ ,  $x_p$  is computed by a rational Chebyshev approximation

$$
x_p=s\frac{A(s^2)}{B(s^2)}
$$

where  $s = \sqrt{2\pi}.q$  and A, B are polynomials of degree 7.

(b) if  $0.3 < |q| \le 0.42$ ,  $x_p$  is computed by a rational Chebyshev approximation

$$
x_p = \text{sign}\, q\left(\frac{C(t)}{D(t)}\right)
$$

where  $t = |q| - 0.3$  and C, D are polynomials of degree 5.

(c) if  $|q| > 0.42$ ,  $x_p$  is computed as

$$
x_p = \text{sign } q \left\{ \left( \frac{E(u)}{F(u)} \right) + u \right\}
$$

where  $u = \sqrt{-2 \times \log(\min(p, 1 - p))}$  and E, F are polynomials of degree 6.

For the upper tail probability  $-x_p$  is returned while for the two tail probabilities the value  $x_{p^*}$  is returned where  $p^*$  is the required tail probability computed from the input value of p.

# **4. Parameters**

# **tail**

Input: indicates which tail the supplied probability represents. If **tail** = **Nag\_LowerTail**, the lower tail probability, i.e.,  $P(X \leq x_n)$ . If **tail** = **Nag\_UpperTail**, the upper tail probability, i.e.,  $P(X \geq x_n)$ . If **tail** = **Nag TwoTailSignif**, the two tail (significance level) probability, i.e.,  $P(X \geq$  $|x_p|$  +  $P(X \leq -|x_p|)$ . If **tail** = **Nag\_TwoTailConfid**, the two tail (confidence interval) probability, i.e.,  $P(X \leq |x_n|)$ −  $P(X \leq -|x_n|).$ Constraint: **tail** = **Nag UpperTail**, **Nag LowerTail**, **Nag TwoTailSignif** or **Nag TwoTailConfid**.

# **p**

Input: the probability, p, from the standard Normal distribution as defined by **tail**. Constraint:  $0.0 < p < 1.0$ .

# **fail**

The NAG error parameter, see the Essential Introduction to the NAG C Library.

# **5. Error Indications and Warnings**

If **fail.code**  $\neq$  **NE\_NOERROR**, then nag\_deviates\_normal returns 0.0.

# **NE BAD PARAM**

On entry, parameter **tail** had an illegal value.

# **NE REAL ARG LE**

On entry, **p** must not be less than or equal to 0.0:  $\mathbf{p} = \langle value \rangle$ .

#### **NE REAL ARG GE**

On entry, **p** must not be greater than or equal to 1.0:  $\mathbf{p} = \langle value \rangle$ .

### **NE INTERNAL ERROR**

An internal error has occurred in this function. Check the function call and any array sizes. If the call is correct then please consult NAG for assistance.

# **6. Further Comments**

# **6.1. Accuracy**

Accuracy is mainly limited by the *machine precision*.

# **6.2. References**

Abramowitz M and Stegun I A (1972) *Handbook of Mathematical Functions* Ch. 7.1, p.297 and Ch. 26.2, p. 931 Dover Publications, New York.

Beasley J D and Springer S G (1977) Algorithm AS111. The Percentage Points of the Normal Distribution *Appl. Statist.* **26** 118–120.

Hastings N A J and Peacock J B (1977) *Statistical Distributions* Ch. 21, pp.96–101 Butterworth.

# **7. See Also**

None

# **8. Example**

Four values of **tail** and **x** are input and the probabilities calculated and printed.

# **8.1. Program Text**

/\* nag\_deviates\_normal(g01fac) Example Program.

- \* \* Copyright 1996 Numerical Algorithms Group.
- \* \* Mark 4, 1996.
- \*

```
*/
#include <nag.h>
#include <stdio.h>
#include <nag_stdlib.h>
#include <nagg01.h>
main()
{
  double p;
  double dev;
  Integer i;
  char tail_char;
  Nag_TailProbability tail;
  Vprintf(" g01fac Example Program Results\n");
  /* Skip heading in data file */
  Vscanf("%*[^\n] ");
  Vprintf("\n Tail Probability Deviate \n\n");
  for (i = 1; i <= 4; ++i)
    {
      Vscanf("%c %lf ", &tail_char, &p);
      switch (tail_char)
       {
        case 'L':
         tail=Nag_LowerTail;
         break;
        case 'U':
         tail=Nag_UpperTail;
         break;
        case 'C':
          tail=Nag_TwoTailConfid;
         break;
        case 'S':
         tail=Nag_TwoTailSignif;
        }
      dev = g01fac(tail, p, NAGERR_DEFAULT);
      Vprintf(" %c \frac{1}{5.3f} %6.4f\n", tail_char, p, dev);
    }
  exit(EXIT_SUCCESS);
}
```
# **8.2. Program Data**

g01fac Example Program Data L 0.975 U 0.025 C 0.95 S 0.05

### **8.3. Program Results**

g01fac Example Program Results

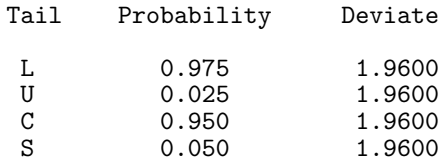